## Práctico 4 - Ecuaciones no lineales

El Ejercicio 9 es el "entregable" de este práctico. Todo estudiante inscripto en el curso va a tener asignado un ejercicio del práctico 4, 5,  $\div 6$  para entregar el 12 de noviembre a las 23:59. El 10 de noviembre vamos a avisar qué ejercicio le corresponde a cada estudiante, por lo que recomendamos fuertemente haber terminado y tener escrito el Ejercicio 9 para esa fecha.

La primer entrega de ejercicio tiene un puntaje máximo de 15 puntos y la segunda un máximo de 20 puntos. Para la aprobación del curso se necesita un mínimo de 15 puntos en las entregas de ejercicios y 60 puntos en el total (cuestionarios+ejercicios+obligatorio).

Ejercicio 1 (Cómputo de recíprocos). Para  $a > 0$  fijo, buscamos determinar el valor de  $1/a$ . Sea

$$
f(x) = \frac{1}{x} - a,
$$

y busquemos la solución de  $f(x) = 0$  con el método de Newton.

a) Escribir la iteración de Newton y mostrar que converge si  $0 < x_0 < 1/a$ .

[Sugerencia: se puede usar un argumento geométrico o demostrar que  $\{x_n\}$  es monótona creciente y acotada por  $1/a.$ 

b) Usar esta iteración para aproximar  $1/\pi$ : elegir un valor inicial apropiado y calcular tres iterados. Comparar el resultado con el valor numérico dado por Octave.

**Ejercicio 2** (Newton en condiciones favorables). Aplicar el método de Newton a la función  $f(x)$  =  $x + x^4$  y obtener una recursión explícita, expresando  $e^{k+1}$  en función de  $e^k$  (observar que  $x_* = 0$ ). Obtener el orden de convergencia para este problema. ¿Por qué es consistente con el orden que demostramos en teórico?

Ejercicio 3 (Convergencia a distintas raíces). El siguiente es un polinomio cúbico con tres raíces cercanas entre sí:

$$
p(x) = 816x^3 - 3835x^2 + 6000x - 3125.
$$

- a) Usar los comandos sym y factor para determinar cuáles son las raíces exactas de  $p$ .
- b) Graficar  $p(x)$  para  $1.43 \le x \le 1.71$ , y mostrar la ubicación de las tres raíces.
- c) Comenzando con  $x^0 = 1,5$ , *i*qué hace el método de Newton?
- d) Comenzando con  $x^0 = 1$ ,  $x^1 = 2$ , *i*qué hace el método de la secante?
- e) Comenzando con el intervalo  $[1, 2]$ , ¿qué hace el método de bisección?

Ejercicio 4 (Secante en un caso difícil). Investigar el comportamiento del método de la secante para la función

$$
f(x) = \text{sg}(x - a)\sqrt{|x - a|}, \quad a \in \mathbb{R}.
$$

Ejercicio 5 (Pasar un pizarrón por un pasillo). Un pasillo tiene la forma que se muestra en la siguiente figura.

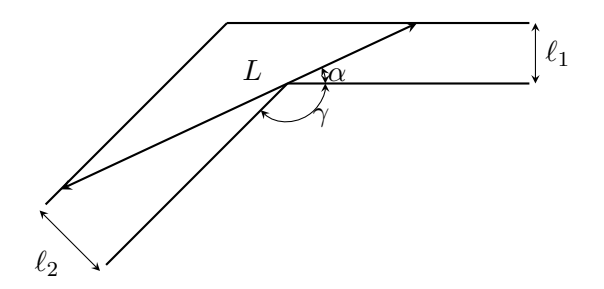

El largo máximo  $L$  de un pizarrón que pasa por el pasillo está dado por

$$
L = \frac{\ell_2}{\text{sen}(\pi - \gamma - \alpha)} + \frac{\ell_1}{\text{sen}(\alpha)},
$$

donde  $\alpha$  es la solución de la ecuación

$$
\frac{\ell_2 \cos(\pi - \gamma - \alpha)}{\text{sen}^2(\pi - \gamma - \alpha)} - \frac{\ell_1 \cos(\alpha)}{\text{sen}^2(\alpha)} = 0.
$$

- a) Calcular el largo máximo de pizarrón que pasa por un pasillo en el que  $\ell_1 = 1$ m,  $\ell_2 = 1,5$ m, y  $\gamma = 3\pi/5$ .
- b) Se tiene un pasillo con  $\ell_1 = 1$ m,  $\ell_2 = 1,5$ m, y un pizarrón de 5m de largo. Determinar el valor mínimo de $\gamma \leq \pi$ que permite que el pizarrón pueda girar en el pasillo.
- c) Se sabe que uno de los dos pasillos tiene el doble de ancho que el otro, que el codo es  $\gamma = \pi/2$ , y que un pizarrón de  $3m$  de largo pasa justo.  $i$ Qué ancho tienen los pasillos?

Ejercicio 6 (Interpolación). La siguiente es una tabla de la distancia d que un vehículo requiere para detenerse si se lo frena cuando está viajando a una velocidad v.

| $v$ (m/s) | 0 | 10 | 20 | 30 | 40 | 50  | 60  |
|-----------|---|----|----|----|----|-----|-----|
| $d$ (m)   | 0 | 5  | 20 | 46 | 70 | 102 | 153 |

Buscamos determinar cuál es la velocidad límite para este vehículo si tiene que detenerse en a lo sumo 60 m. Computar esta velocidad de tres formas distintas:

- 1. usando interpolación lineal a trozos;
- 2. usando interpolación cúbica a trozos con pchiptx;
- 3. usando interpolación con splines cúbicas con splinetx.

Ejercicio 7 (Instalar una tubería). Se quiere instalar una tubería en una región muy fría, por lo que es fundamental evitar el congelamiento del agua. Asumiendo condiciones uniformes en el suelo, la temperatura  $T(x, t)$  a una distancia x bajo tierra después de t unidades de tiempo de comenzada una ola de frío está dada por

$$
\frac{T(x,t) - T_s}{T_i - T_s} = \text{erf}\left(\frac{x}{2\sqrt{\alpha t}}\right).
$$

Aquí,  $T_s$  es la temperatura (asumida constante) del suelo,  $T_i$  es la temperatura inicial de la cañería al comienzo de la ola de frío, y  $\alpha$  es la conductividad térmica del suelo. La función error erf puede ser utilizada en Octave con el comando erf.

Tomaremos los valores  $\alpha = 0.138 \times 10^{-6} m^2/s$ ,  $T_i = 20 °C$ ,  $T_s = -15 °C$ . Determinar qué tan profundo se debe enterrar una tubería de modo que pueda resistir al menos 60 días de exposición a estas condiciones, esto es, hallar el menor  $x^*$  tal que  $T(x^*, t) \ge 0$  para todo  $t \in [0, 5, 184 \times 10^6]$ (notar que 60 días equivalen a 5184000 segundos).

**Ejercicio 8** (Iteraciones de punto fijo). Para resolver la ecuación  $x + \log(x) = 0$  usando una iteración de punto fijo, se proponen las siguientes fórmulas:

$$
x^{k+1} = -\log(x^k),
$$
  $x^{k+1} = e^{-x^k},$   $x^{k+1} = \frac{x^k + e^{-x^k}}{2}.$ 

Si se sabe que la raíz está cerca de  $x = 0.5$ , ¿cuáles de las fórmulas anteriores se pueden usar?  $i$ Cuál es mejor? Experimentar con las tres fórmulas y discutir los resultados.

**Ejercicio 9** (Un método iterativo). El método de Newton para resolver la ecuación escalar  $f(x) = 0$ requiere que evaluemos la derivada de  $f$  en cada iteración. Supongamos que reemplazamos el valor de la derivada por una constante  $d$ , esto es, usamos el método iterativo

$$
x^{k+1} = x^k - \frac{f(x^k)}{d}.
$$

- a) Asumiendo que f es suficientemente regular, ibajo qué condiciones en d esta iteración es localmente convergente?
- b) En general, *i*qué orden de convergencia tiene esta iteración?
- c)  $\lambda$ Existe un valor de *d* que asegure convergencia cuadrática?
- d) Implementar el método en Octave y usarlo para calcular numéricamente el valor de log 3 como raíz de la función  $f(x) = e^x - 3$ . Probar iniciando con  $x^0 = 1$  y con los valores  $d = 1, d = 2$  $y \, d = 3$ , y verificar computacionalmente lo hallado en las partes anteriores. Para ello, para los valores de d para los que espera convergencia, computar para  $k = 0, \ldots, 4$ ,

$$
\frac{|e^{k+1}|}{|e^k|^p},
$$

donde p es el orden de convergencia predicho.

**Ejercicio 10** (Método de Steffensen). Dados  $x^0 \in \mathbb{R}$  y  $f: \mathbb{R} \to \mathbb{R}$  consideramos, para  $k \geq 0$ , la siguiente iteración para hallar raíces de  $f$ :

$$
x^{k+1} := x^k - \frac{f(x^k)}{\phi(x^k)}, \quad \phi(x^k) := \frac{f(x^k + f(x^k)) - f(x^k)}{f(x^k)}.
$$

A esta iteración se la conoce como el método de Steffensen.

- a) Demostrar que el método de Steffensen es de segundo orden.
- b) Sea la función

$$
f(x) = e^{-x}\cos(x) - \sqrt{x} + 3\operatorname{sen}(x).
$$

Graficarla y comprobar visualmente que tiene tres raíces en el intervalo  $[0, 10]$ . Implementar el m´etodo de Steffensen en Octave y, eligiendo iterados iniciales adecuados, usarlo para aproximar las tres raíces.

Ejercicio 11 (Basado en examen de julio de 2013). Se desea resolver la ecuación de punto fijo  $x = f(x)$ , con f de clase  $C^2$ , utilizando el siguiente método:

$$
\begin{cases}\nx^0 \in \mathbb{R}, \\
x^{k+1} = x^k + a(x^k - f(x^k)).\n\end{cases}
$$
\n(M)

- a) Hallar  $a \in \mathbb{R}$  para maximizar el orden de convergencia del método (M). Asumir que existe solución  $\alpha = f(\alpha)$  y además verifica  $f'(\alpha) \neq 1$ . En las partes siguientes se utilizará el método (M) con el valor de a hallado anteriormente.
- b) Sea  $f(x) = 2/x$ . Hallar el mayor intervalo I tal que  $\sqrt{2} \in I$  y el método converge siempre que  $x_0 \in I$ .
- c) Sean  $x^0 = 1$  y  $e^k = x^k \sqrt{ }$ 2 el error en el paso k. Haciendo un desarrollo de Taylor para sean  $x^2 = 1$  y  $e^2 = x^2 - \sqrt{2}$  et error en el paso  $\kappa$ . Haciendo un desarrono de Taylor para  $g(x) = x + a(x - f(x))$  alrededor de  $\sqrt{2}$ , y usando que  $2/x^3 \le 2$  para todo  $x \in [1, 2]$ , probar que  $|e^{k+1}| \leq (e^k)^2$  para todo k.
- d) Utilizando la parte anterior, determinar una cantidad suficiente de iteraciones para asegurar un error menor que 10−<sup>5</sup> .
- e) Mostrar que, si en vez de un desarrollo de Taylor se usa explícitamente la definición de  $x^{k+1}$ , se mejora un poco la cota obtenida en la parte c). Específicamente, probar que  $|e^{k+1}| \leq \frac{(e^k)^2}{2}$  $\frac{y}{2}$  y afinar la cota en la cantidad de iteraciones de la parte d).

Ejercicio 12 (Newton para sistemas).

a) Escribir una función de Octave raiz = newton\_sistema(f,J,x0,tol,iter) para resolver un sistema de d ecuaciones con d incógnitas  $f(x) = 0$  mediante el método de Newton. Las entradas de esta función deben ser una función  $f : \mathbb{R}^n \to \mathbb{R}^n$ , su matriz Jacobiana (o diferencial) J, un iterado inicial  $x_0$ , una tolerancia de error relativo tol, y la máxima cantidad de iteraciones iter. Para resolver los sistemas lineales resultantes, se puede utilizar el comando  $\setminus$ . La iteración debe parar si

$$
\|\mathbf{x}^{k+1}-\mathbf{x}^k\|_2\leq \mathtt{tol}\|\mathbf{x}^k\|_2,
$$

o si se alcanza el número máximo de iteraciones.

b) El siguiente sistema  $2 \times 2$  tiene cuatro ceros en el dominio(−4, 4) × (−4, 4),

$$
f(x,y) = x2 + xy3 - 9 = 0, \t g(x,y) = 3x2y - y3 - 4 = 0,
$$

Usar los comandos meshgrid y contour para graficar las curvas de nivel 0 de  $f \, y \, g$  en la misma figura, de modo de determinar iterados iniciales razonables.

c) Usar raiz = newton\_sistema para aproximar los cuatro ceros con tol =  $10^{-12}$ . Determinar el número de iteraciones necesarias.

Ejercicio 13 (Un sistema "casi" lineal). Considerar el sistema de ecuaciones

$$
\begin{cases}\n z^2 + 10y^2 - 100x - 23y - 14 = 0, \\
 10xy + 10yz - 20x - 40y - z + 8 = 0, \\
 10y^2 + 10z^2 + x - 23y - 50z + 24 = 0.\n\end{cases}
$$
\n(1)

Llamaremos  $\mathbf{x} = (x, y, z)$  al vector de las incógnitas.

- a) Para hallar una aproximación inicial, suponer que los valores de  $x, y, z$  son cercanos a cero, despreciar los términos de segundo grado, y hallar  $x^0$  como solución del sistema lineal resultante.
- b) Resolver (1) usando el comando  $\mathsf{fsolve}$  tomando como iterado inicial el vector  $\mathbf{x}^0$  calculado anteriormente.
- c) Resolver nuevamente usando el método de Newton con la función newton sistema. Estudiar el error, residuo y orden de convergencia, probando con distintos  $\mathbf{x}^0$ .
- d) Considerar el método iterativo  $\mathbf{x} = \mathbf{g}(\mathbf{x})$  que resulta de despejar x en la parte lineal de la primer ecuación, y en la segunda y z en la tercera. Hallar la matriz jacobiana  $\mathbb{J}_{g}(x)$  de la función g, y evaluarla en el punto  $\mathbf{x}^0$  hallado en la parte 1. Suponiendo que  $\mathbb{J}_{\mathbf{g}}(\mathbf{x})$  varía poco alrededor de la raíz, ¿qué conclusiones se pueden sacar sobre la convergencia de la iteración?